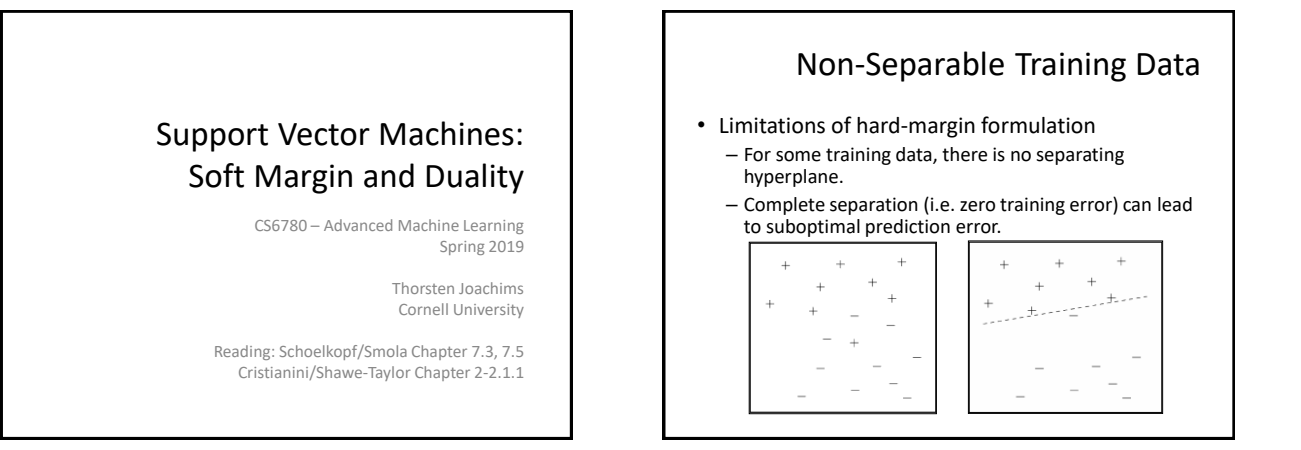

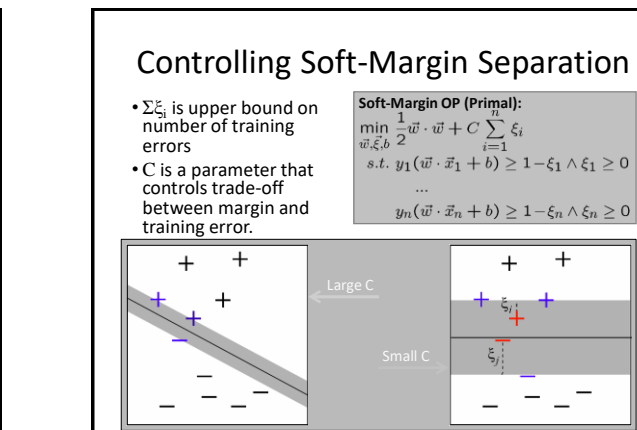

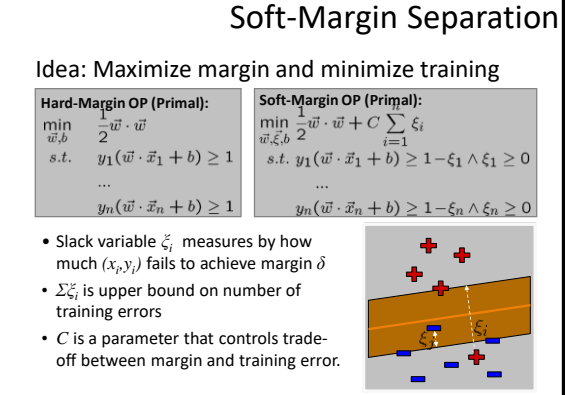

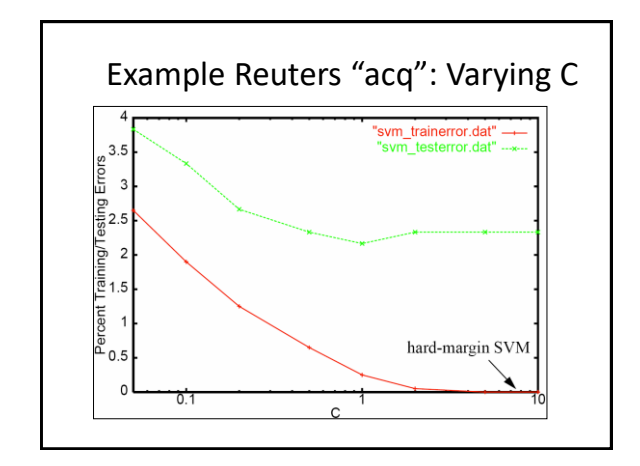

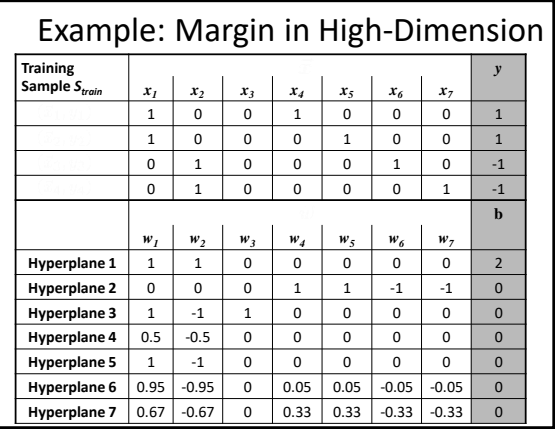

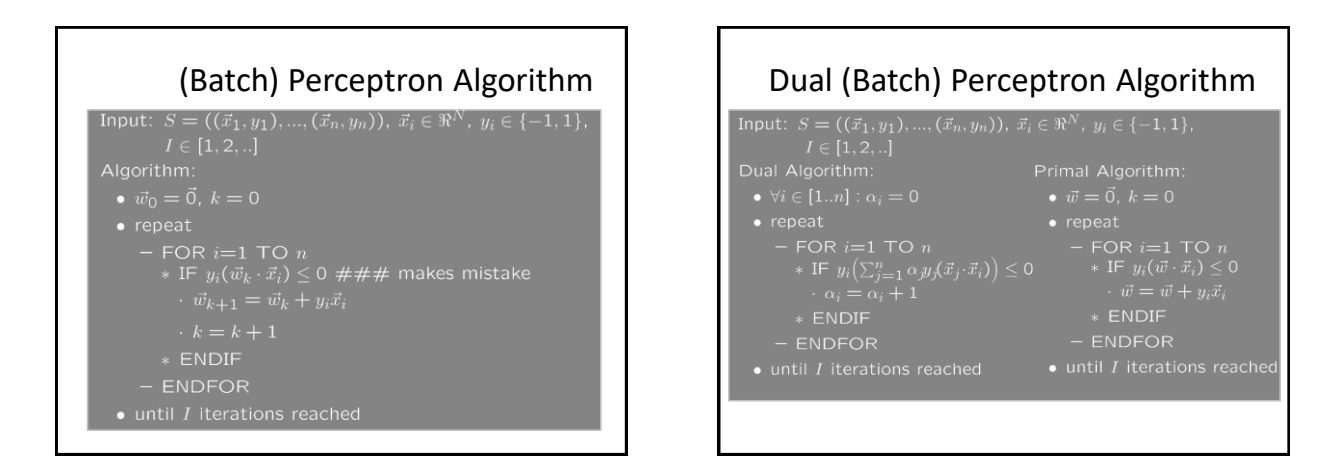

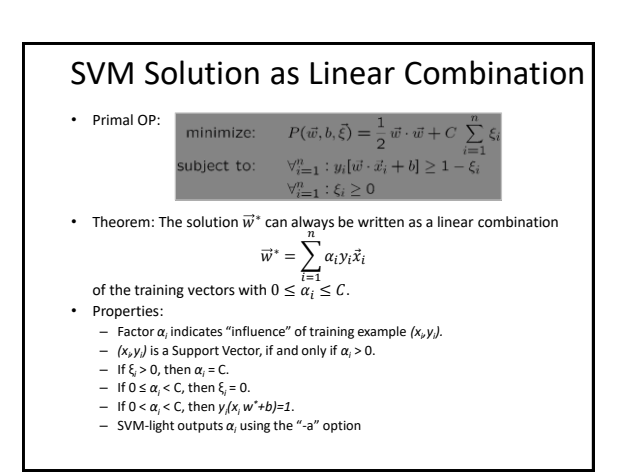

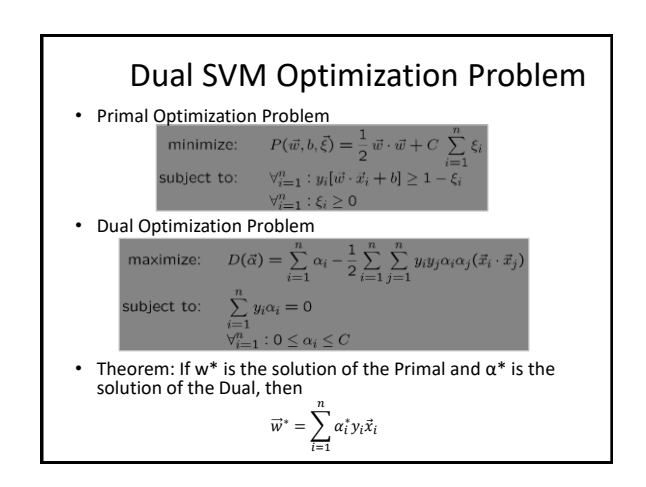

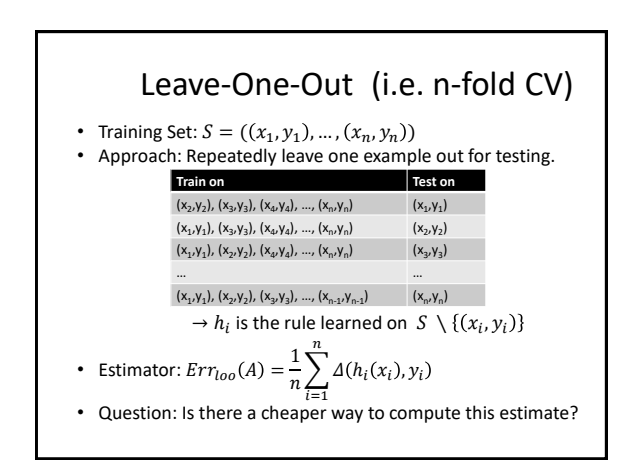

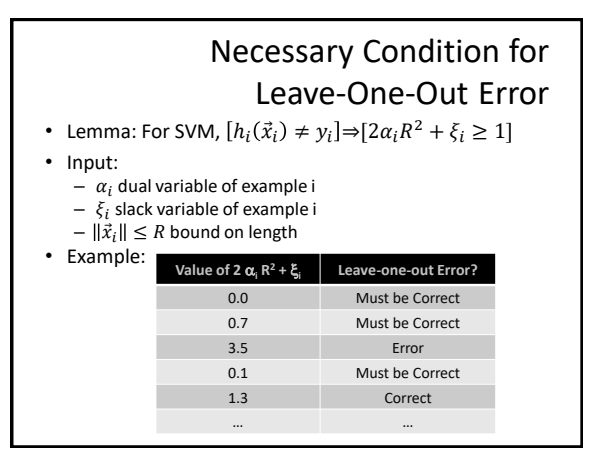

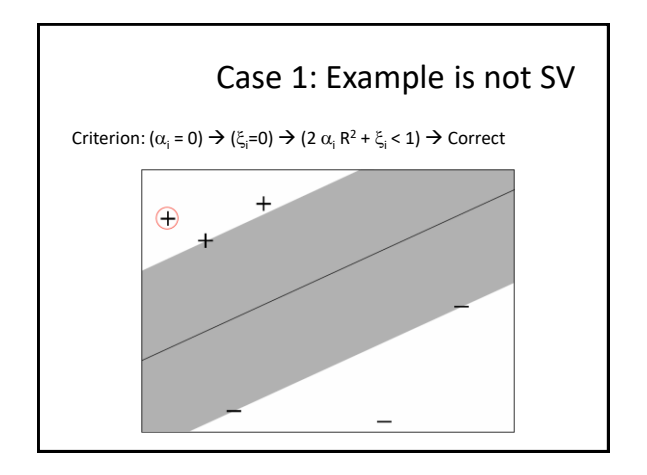

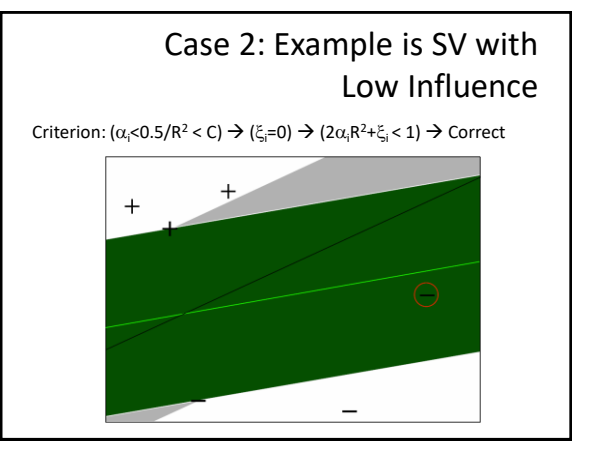

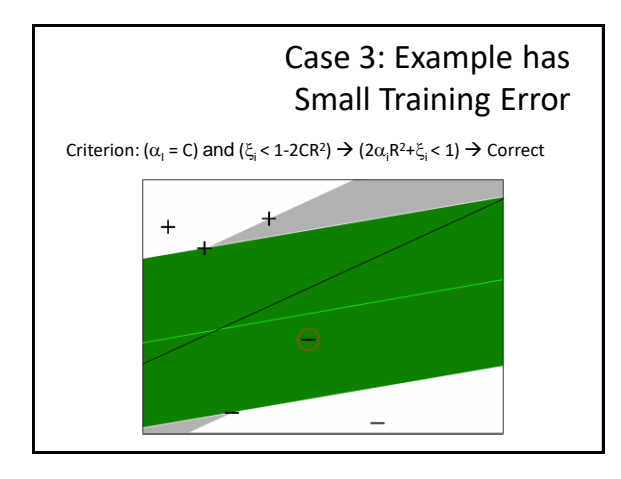

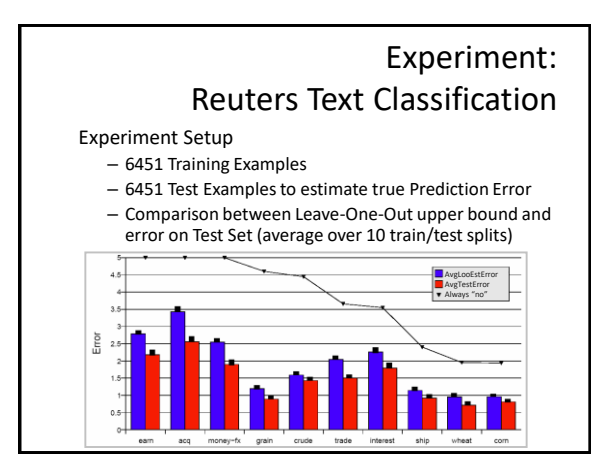

## Fast Leave-One-Out Estimation for SVMs

Lemma: Training errors are always Leave-One-Out Errors. Algorithm:

- (R,α,ξ) = trainSVM(S<sub>train</sub>)
- $-$  FOR  $(x_i, y_i) \in S_{train}$ 
	- IF  $\xi$ <sub>i</sub> >1 THEN loo++;
	- ELSE IF (2  $\alpha_i$  R<sup>2</sup> +  $\xi_i$  < 1) THEN loo = loo;<br>• ELSE trainSVM(S<sub>train</sub> \ {(x<sub>i</sub>,y<sub>i</sub>)}) and test explicitly
	-

Experiment:

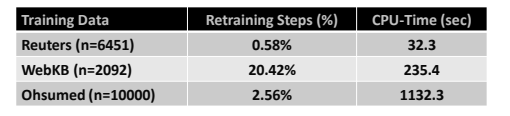